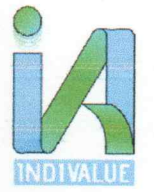

## **INDIVALUE ADVISORS PRIVATE LIMITED**

Regd. Address: B1/H3, MOHAN CO-OPERATIVE INDUSTRIAL AREA MATHURA RD, BLOCK B NEW DELHI 110044 Email: Indivalueadvisors@gmail.com Mobile +91-7044091174

CIN: U74999DL2021PTC381050

IVAPL/02/122023/ SUSHANT CITY KARNAL 57 Acre Email: rera@indivalue.org

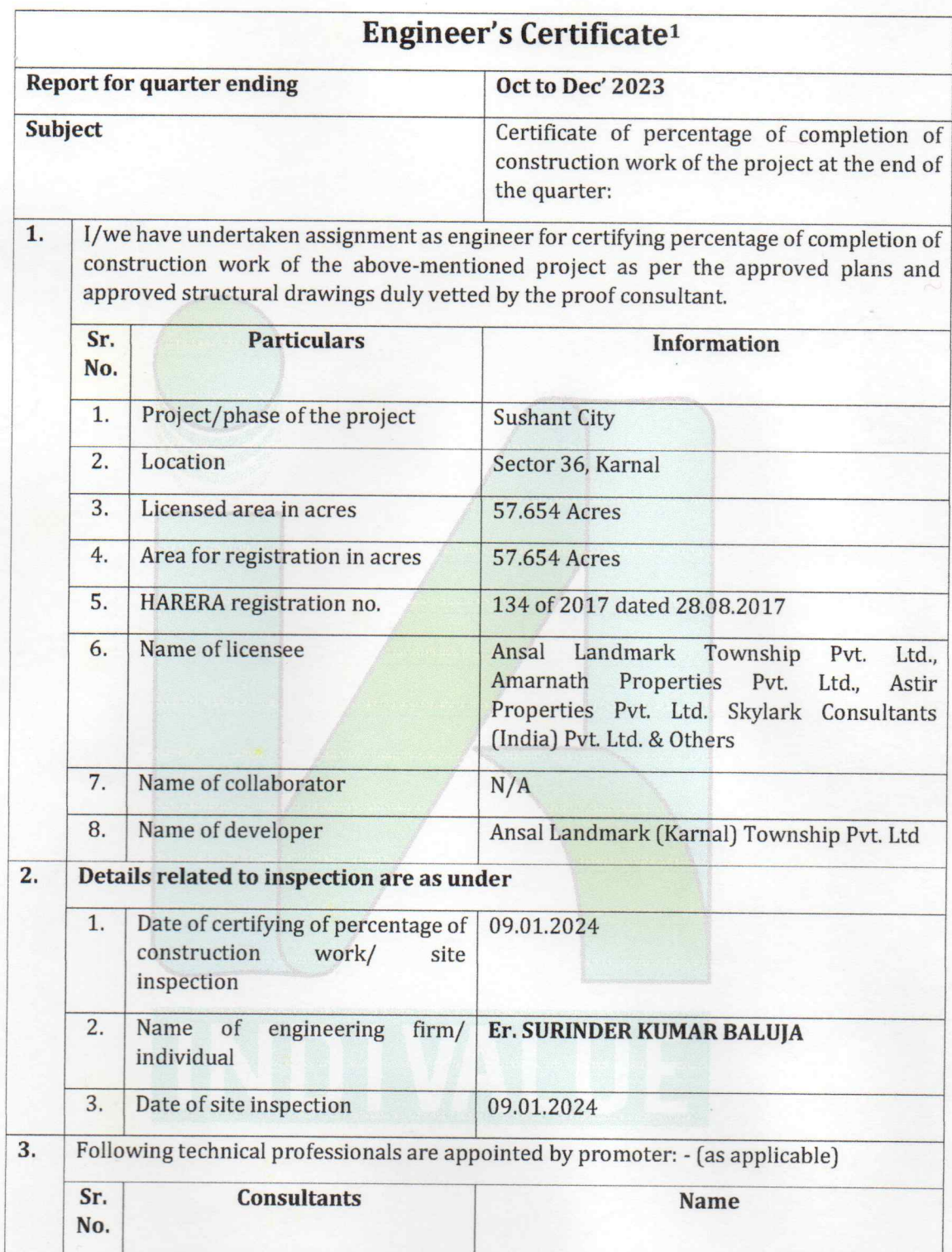

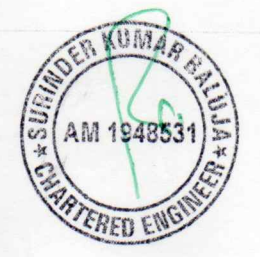

 $1 | P \nexists \text{ge}$ 

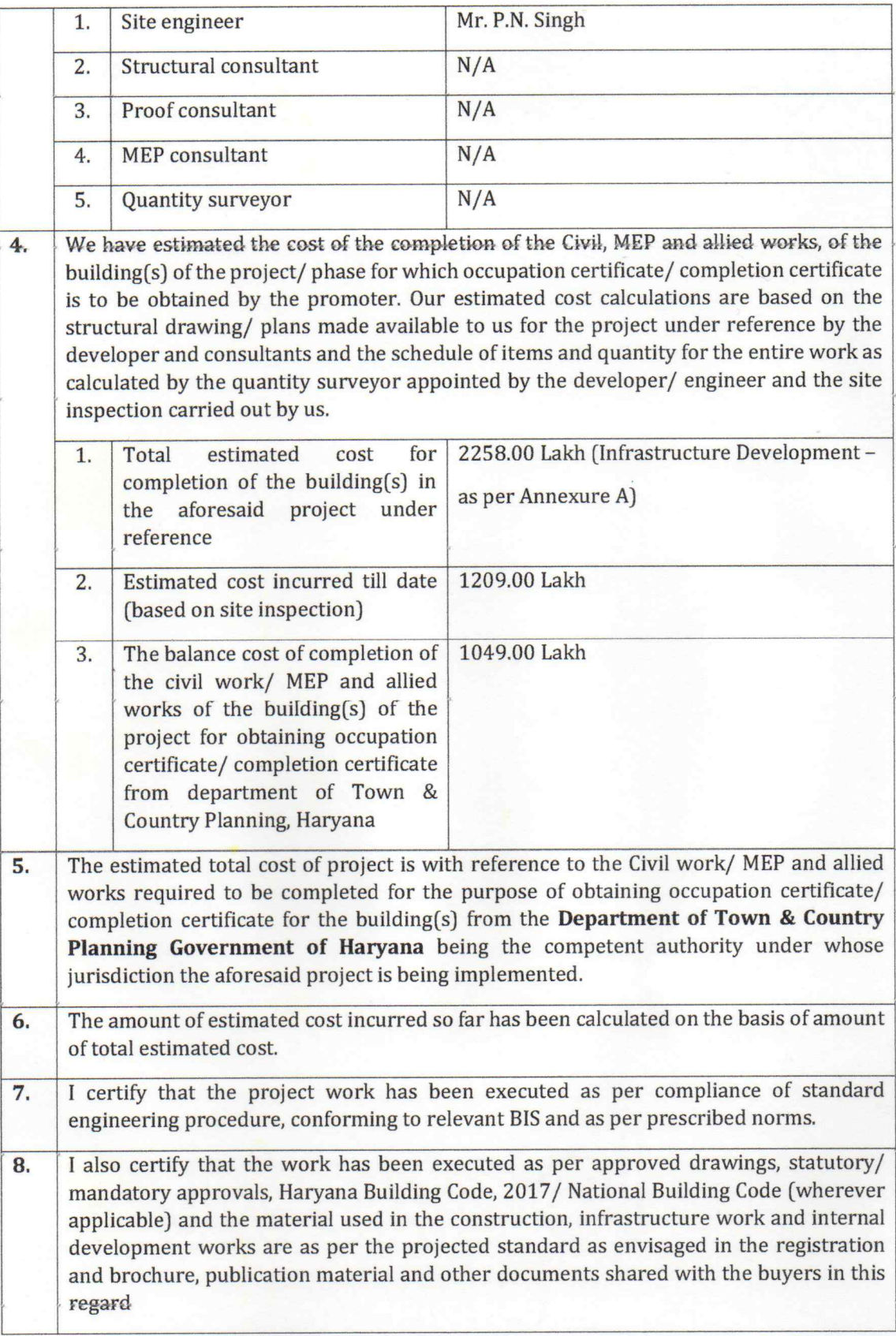

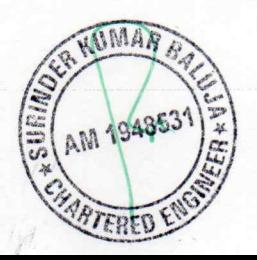

I also certify that the cost of the civil work/MEP and allied work for the aforesaid project  $\overline{9}$ . as completed on the date of this certificate is as given in table A and table B below;

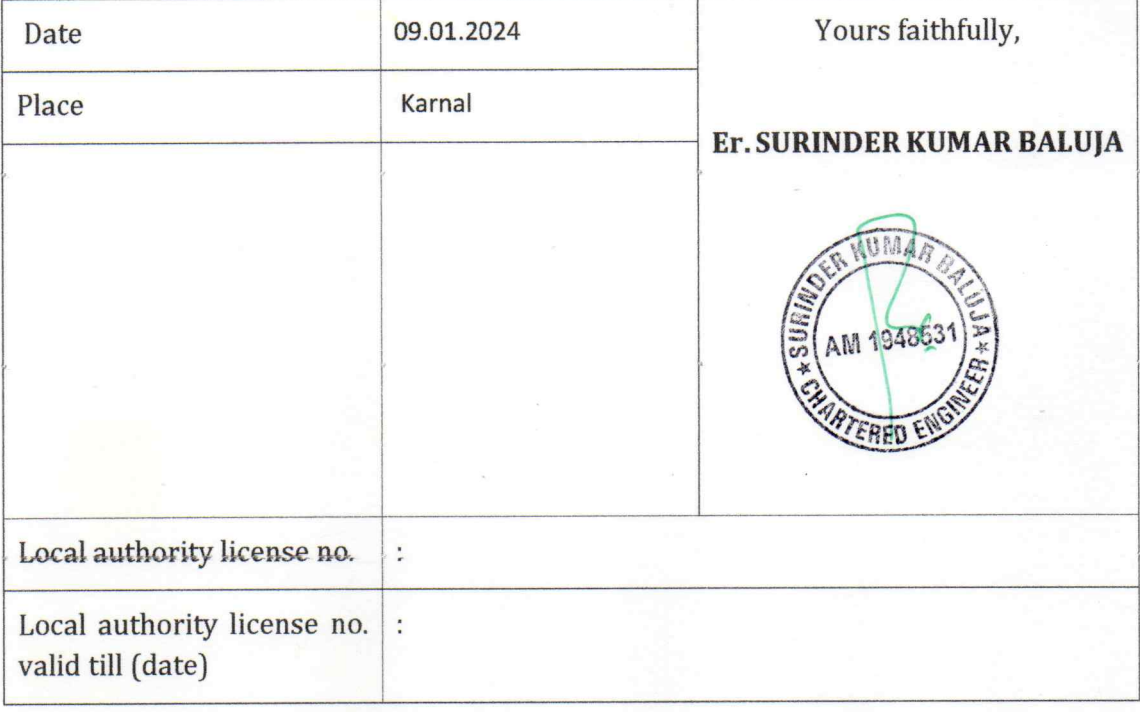

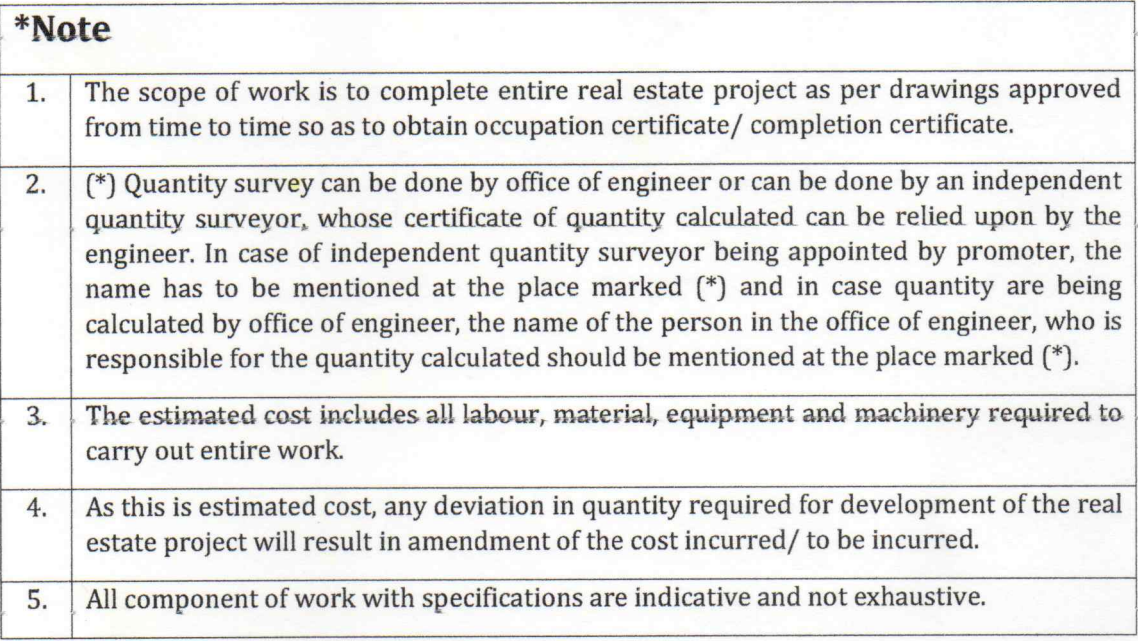

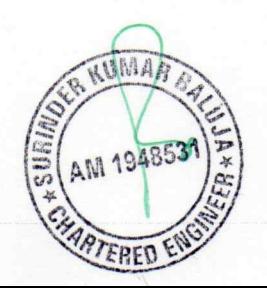

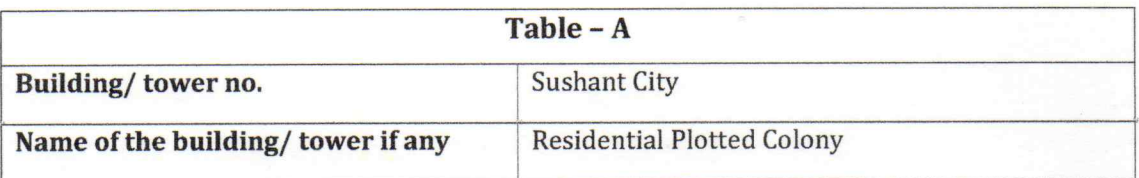

## Percentage of work done with reference to total estimated cost

(to be prepared separately for each building/ tower of the real estate project/ phase of the project)

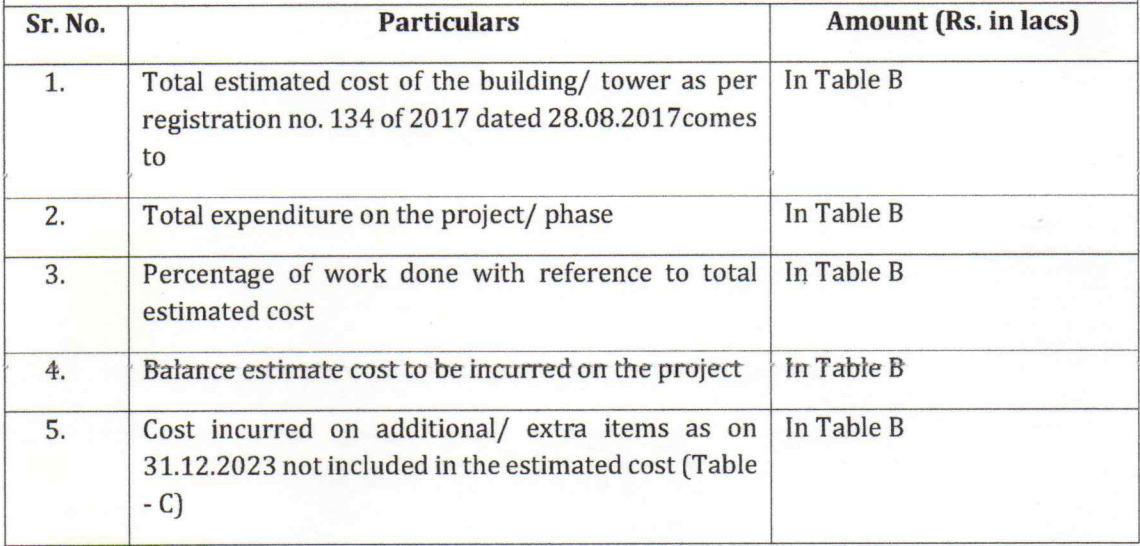

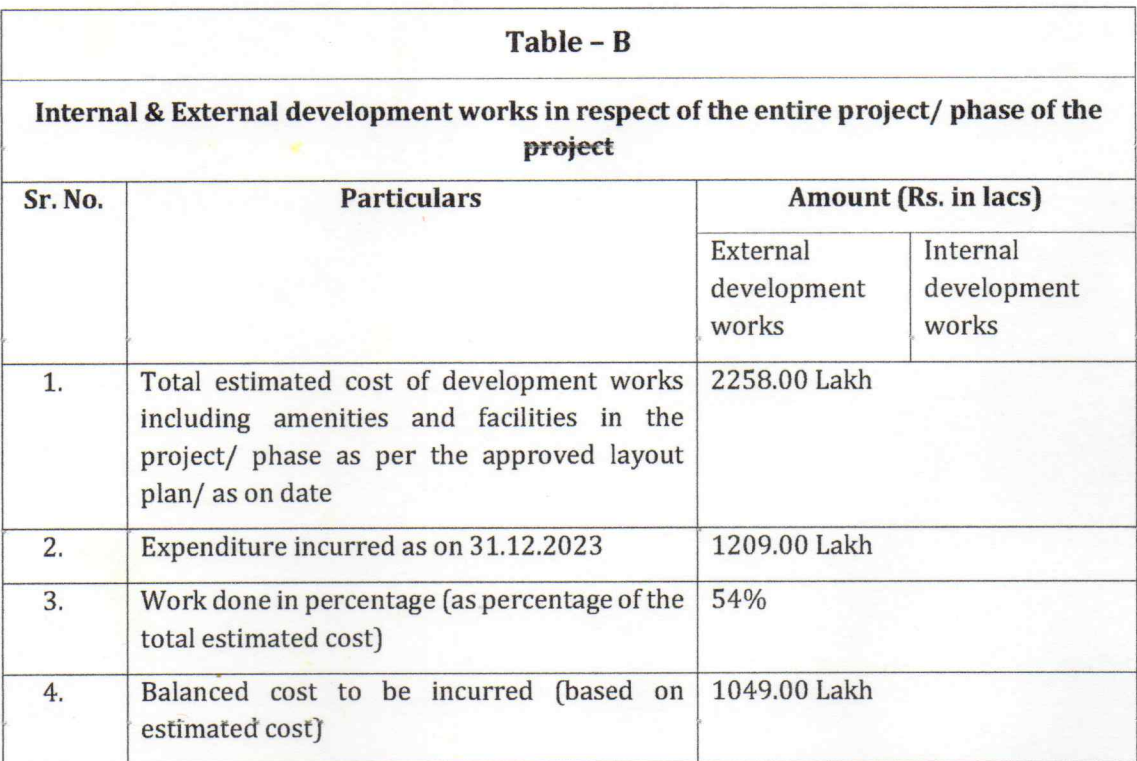

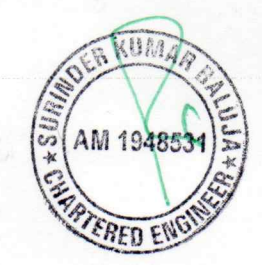

 $4|Pa$ ge

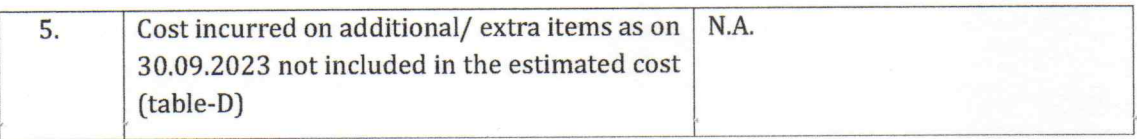

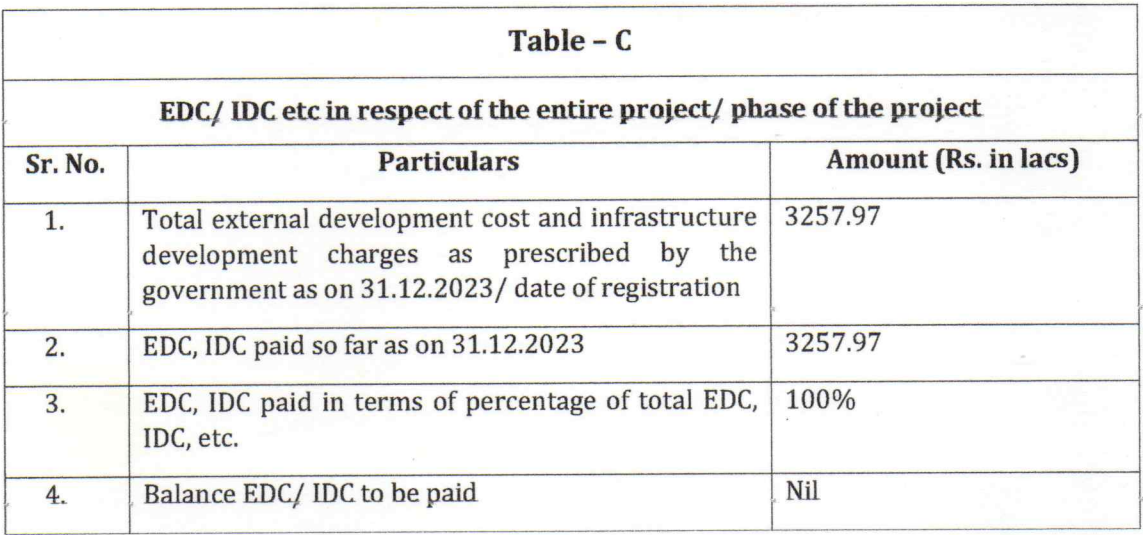

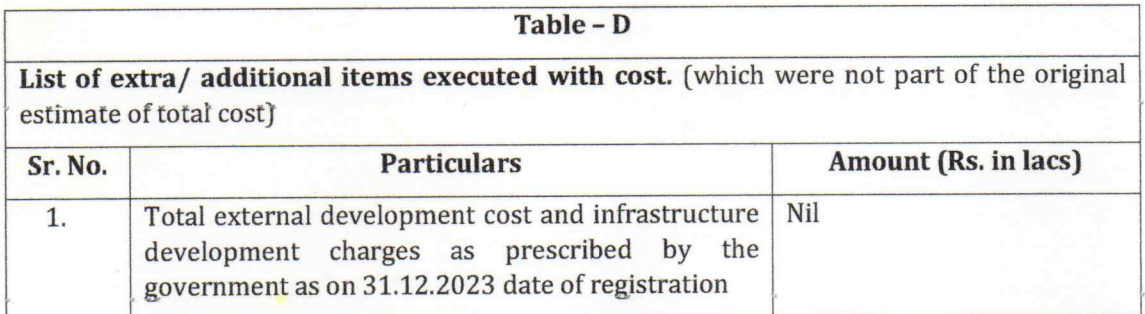

Note: (\*) extend as per requirement

 $\sqrt{2}$ 

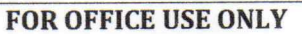

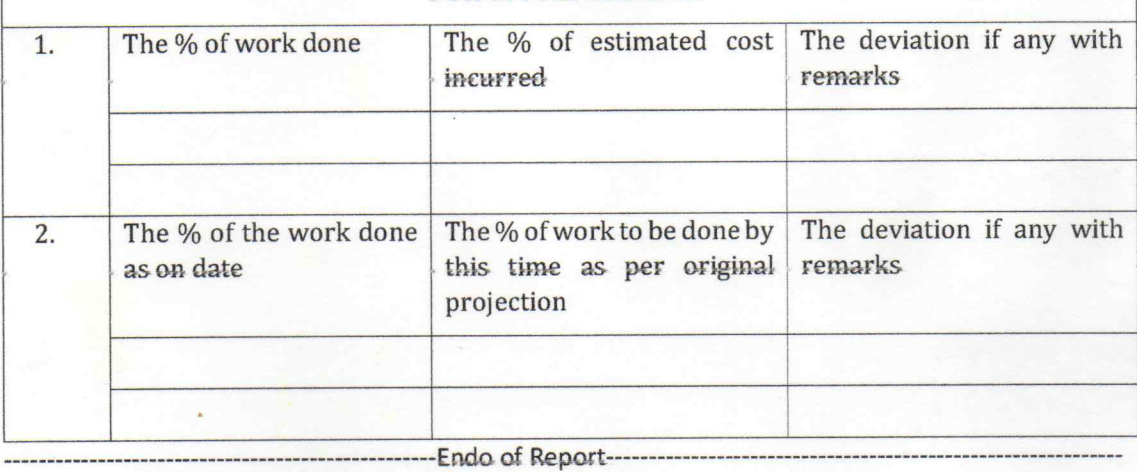

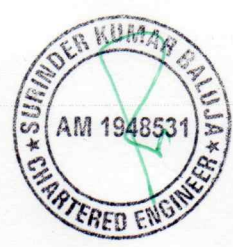

 $5|Page$ 

## **ANNEXURE A**

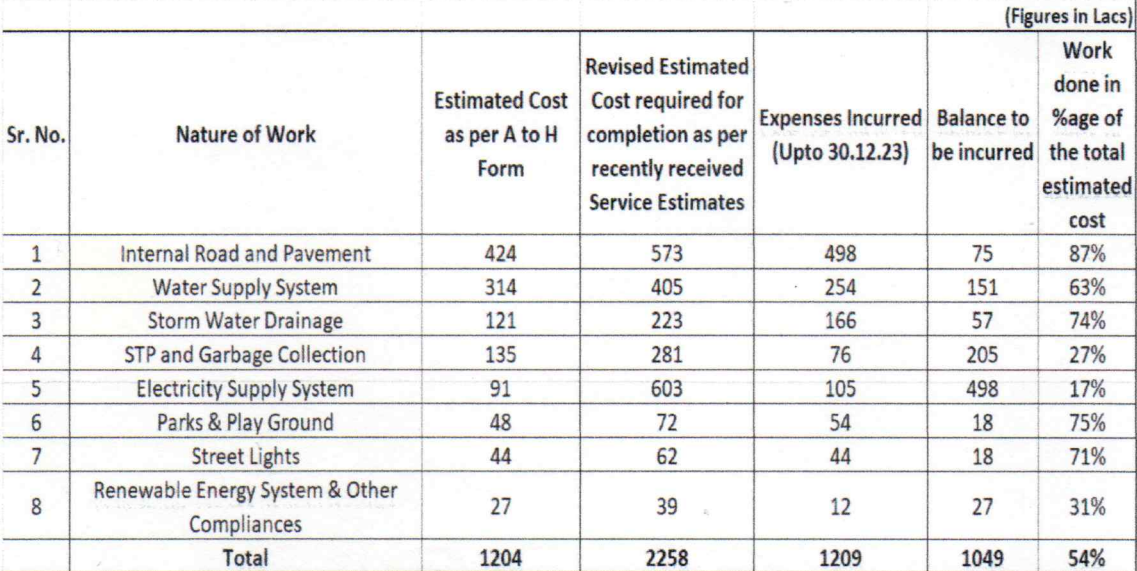

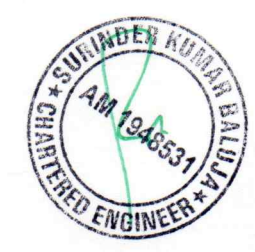